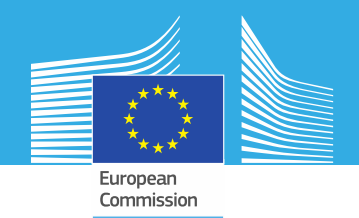

2

蝇

### **The European Commission's science and knowledge service** Joint Research Centre

# **From Jupyter notebooks to web dashboards for big geospatial data analysis**

*Davide De Marchi, Armin Burger, Pierre Soille*

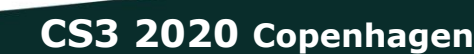

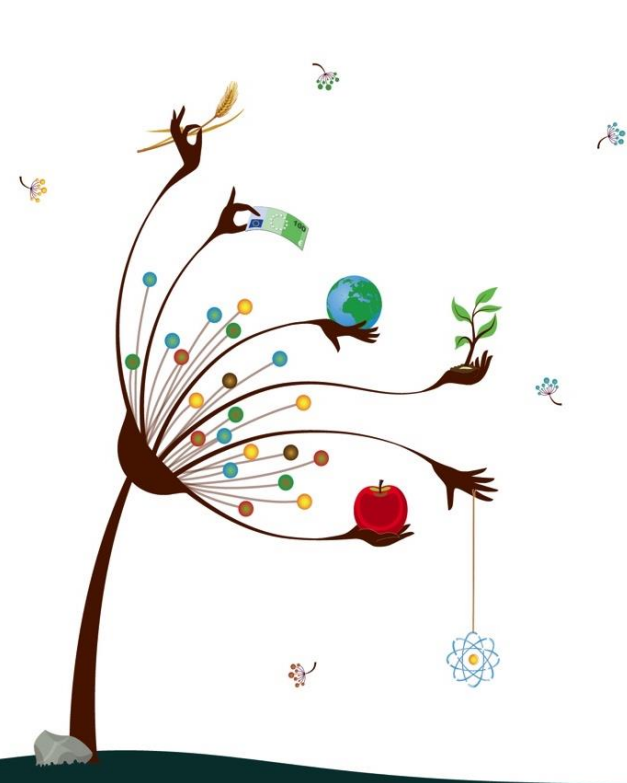

## **Summary:**

- **JEODPP big data platform**
- **Jupyter notebook GUI applications**

European Commission

**Centre** 

- **From interactive to batch processing and return**
- **Classification and Machine Learning**
- **New datasets and services**
- **Voila' dashboarding**

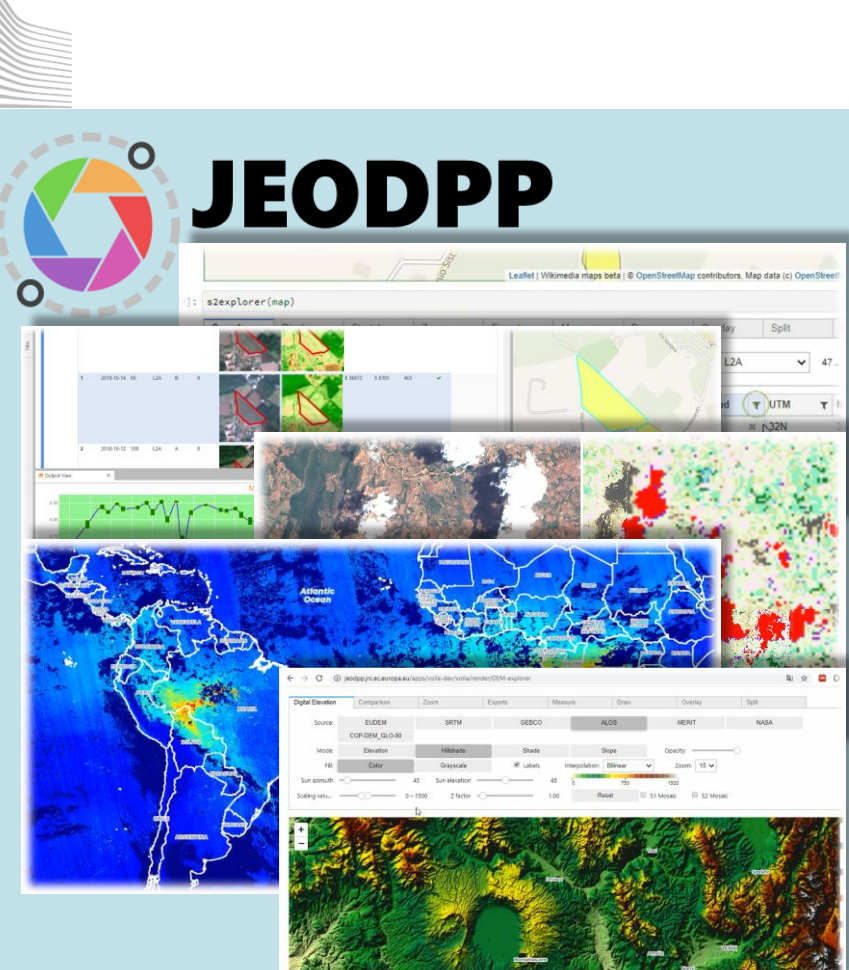

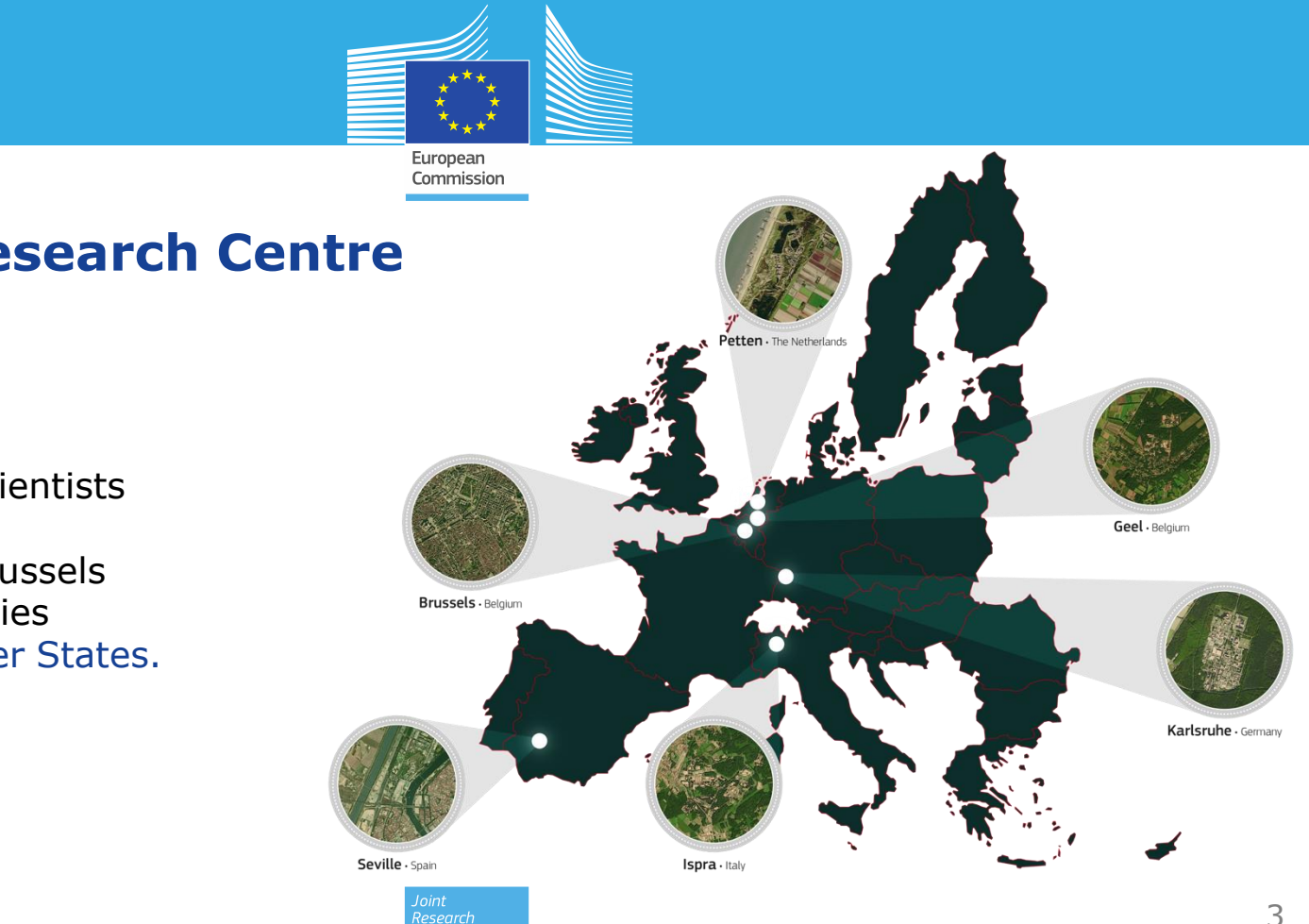

Centre

## **The Joint Research Centre at a glance**

### **3000 staff**

Almost 75% are scientists and researchers. Headquarters in Brussels and research facilities located in 5 Member States.

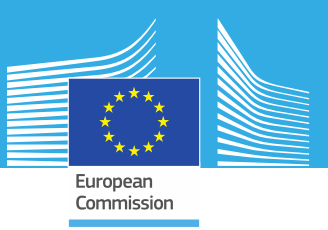

• With the **Copernicus Programme**, Earth Observation truly enters the big data era (currently **25 TB/day** or **10 PB/year** of full, free, and open data).

• Copernicus Sentinel satellites • deliver dense time series:

Need for a platform where EO data can be stored, processed, analyzed • and maintained

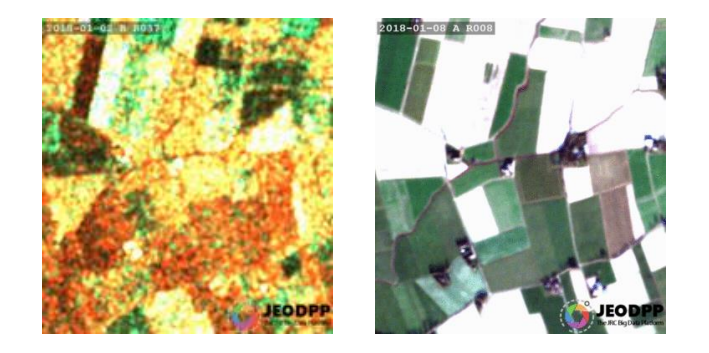

• **Big Data Analytics project** and **JEODPP platform** for JRC and EC

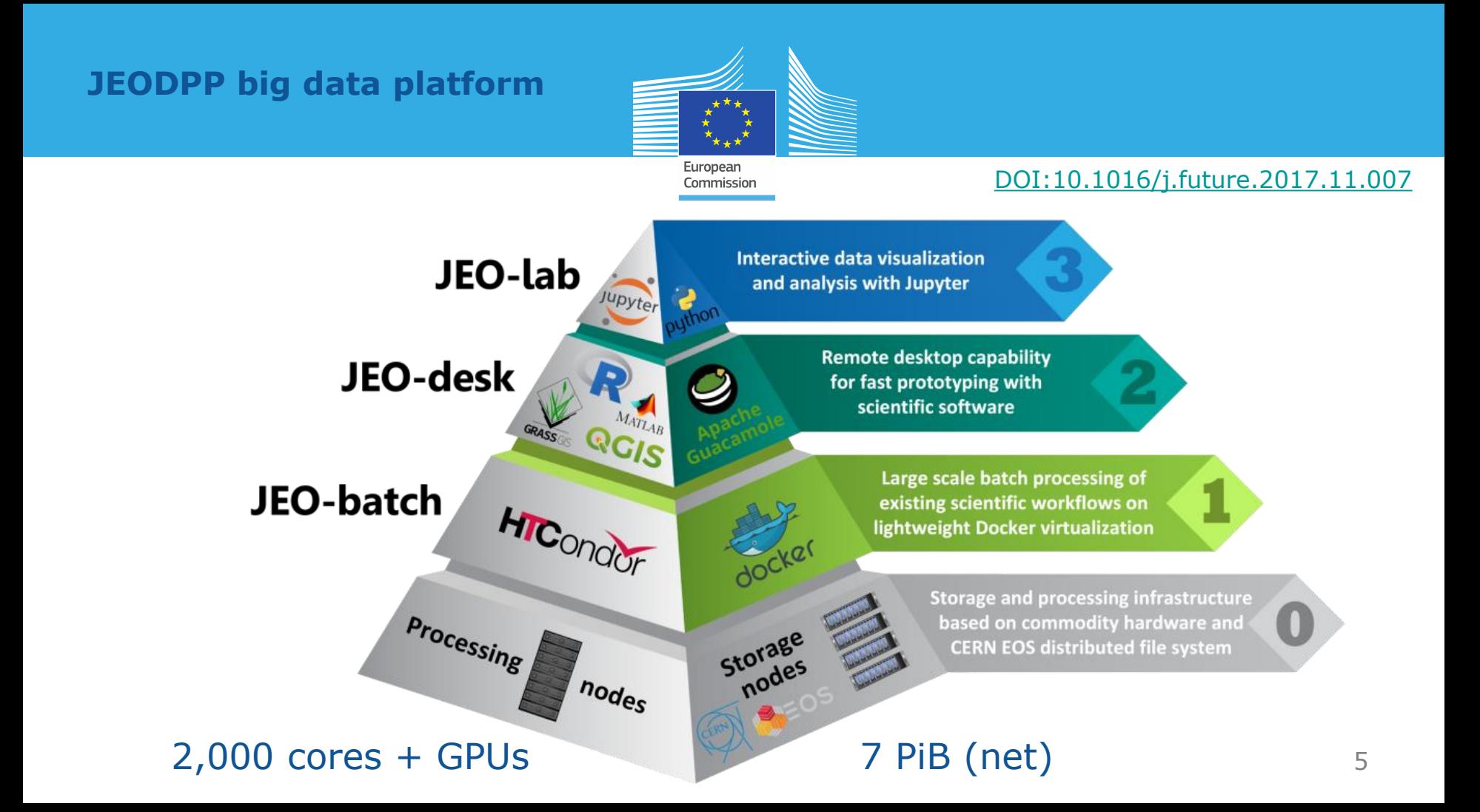

#### **Jupyter notebook GUI applications A** Launcher X 32explorer.ipynb  $\bullet$ s2explorer Ŧ  $\rightarrow$ **a** + ※ 百 □ ▶ ■ ○ Code v Python  $2^{\circ}$   $\circ$ ÷ N Interactively explore the Sentinel-2 data catalog In [1]: map = Map(basemap=35, side='s2explorer')<br>In [4]: s2explorer(map) L<sup>41</sup>: **szexptorer**(map)<br>
Search Display Stretch Zoom Exports Measure D Split Overlay Extract Search in map  $\frac{b\sqrt{5}}{2}$  v From:  $\frac{g}{g/mm/a}$ aaa 0 searched 0 filtered 0 display... To: gg/mm/aaaa  $\overline{\phantom{a}}$  beards in over<br> $\overline{\phantom{a}}$ 86 BB  $\mathbf{r}$   $\mathbf{r}$  is a  $\mathbf{r}$  fully flexible  $\mathbf{r}$  and  $\mathbf{r}$  and  $\mathbf{r}$ application inside a production inside a construction inside a construction inside a construction inside a con<br>The construction inside a construction in the construction in the construction in the construction in the cons  $\mathbf{Tr}(\mathbf{r},\mathbf{r})$  $\begin{array}{c} \texttt{40 U} \end{array}$  is a constrained in the set of the set of the set of the set of the set of the set of the set of the set of the set of the set of the set of the set of the set of the set of the set of the set of th ipyleaflet, bqplot, qgrid $\mathbb{E}[\mathbf{r}_0, \mathbf{r}_1]$  $\mathbf{m}$  (  $\mathbf{R}$  $\{T_0\}_{\rm F}$ European 7 E<br>3 Di Commission **Joint Research Centre** 36038 Leaflet | Wikimedia maps beta | @ OpenStreetMap contributors

### **Jupyter notebook GUI applications**

S2explorer:

• Create and export multi -temporal videos

Examples on the recent Australia fires

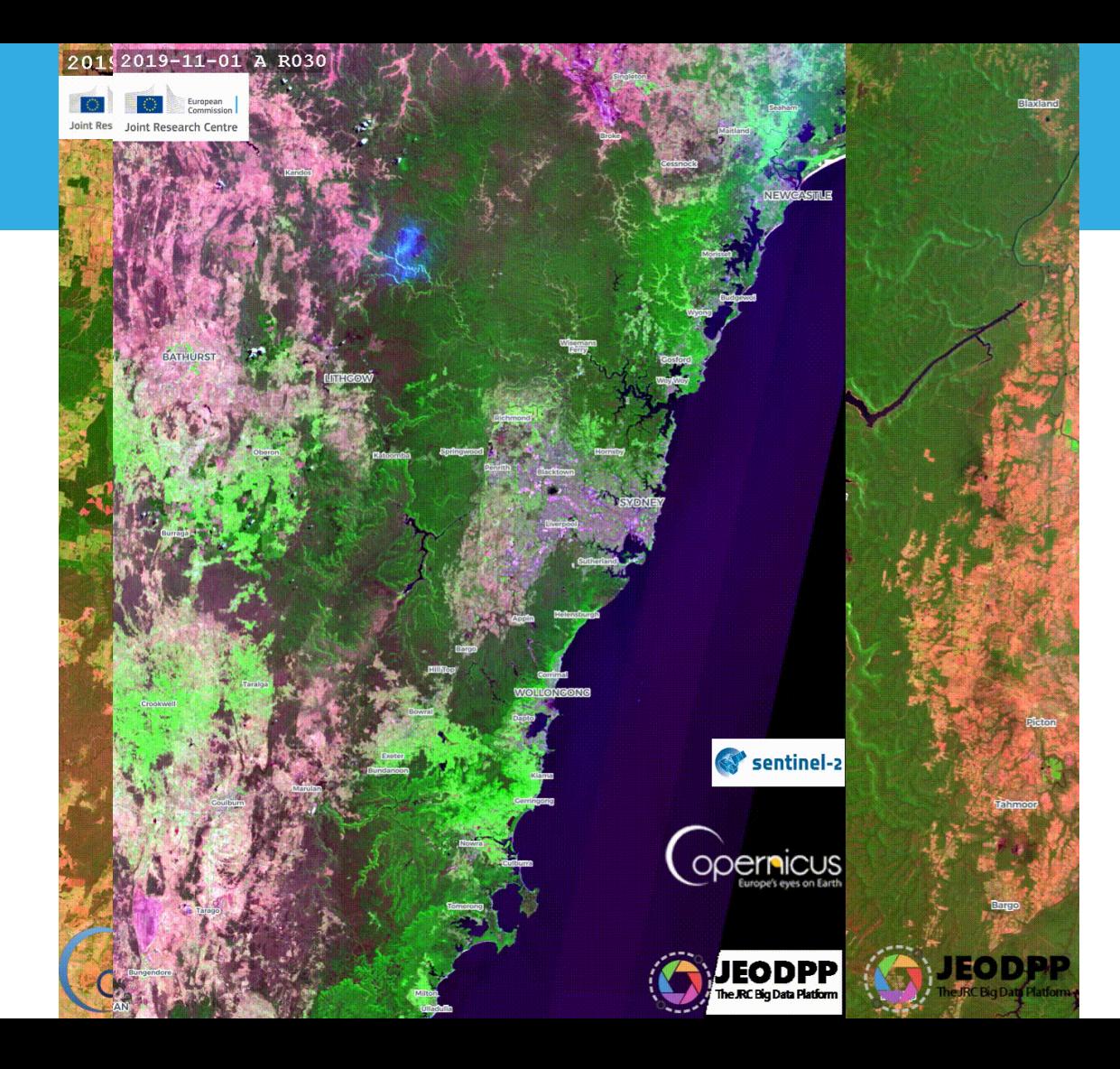

### **Jupyter notebook GUI applications**

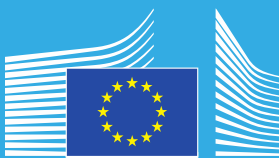

### **CAP: agriculture use case**

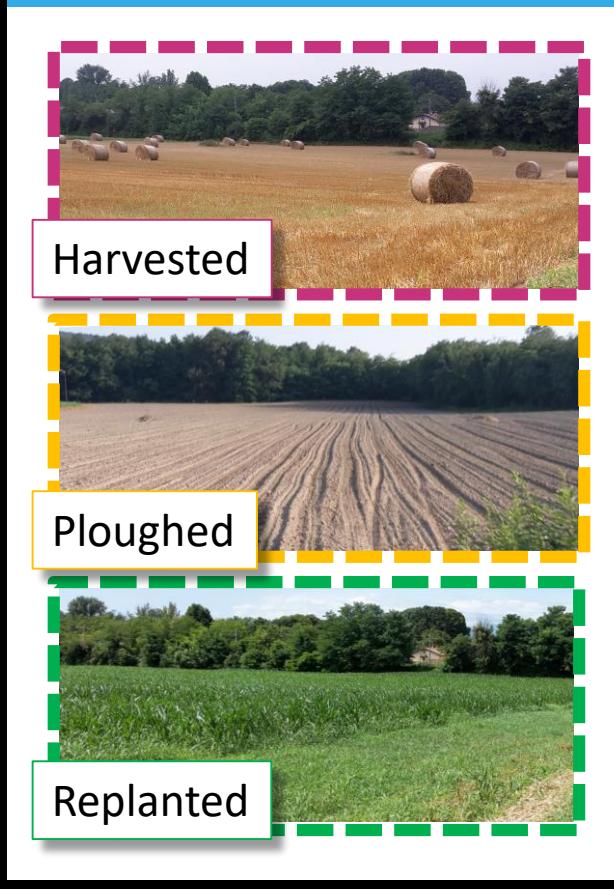

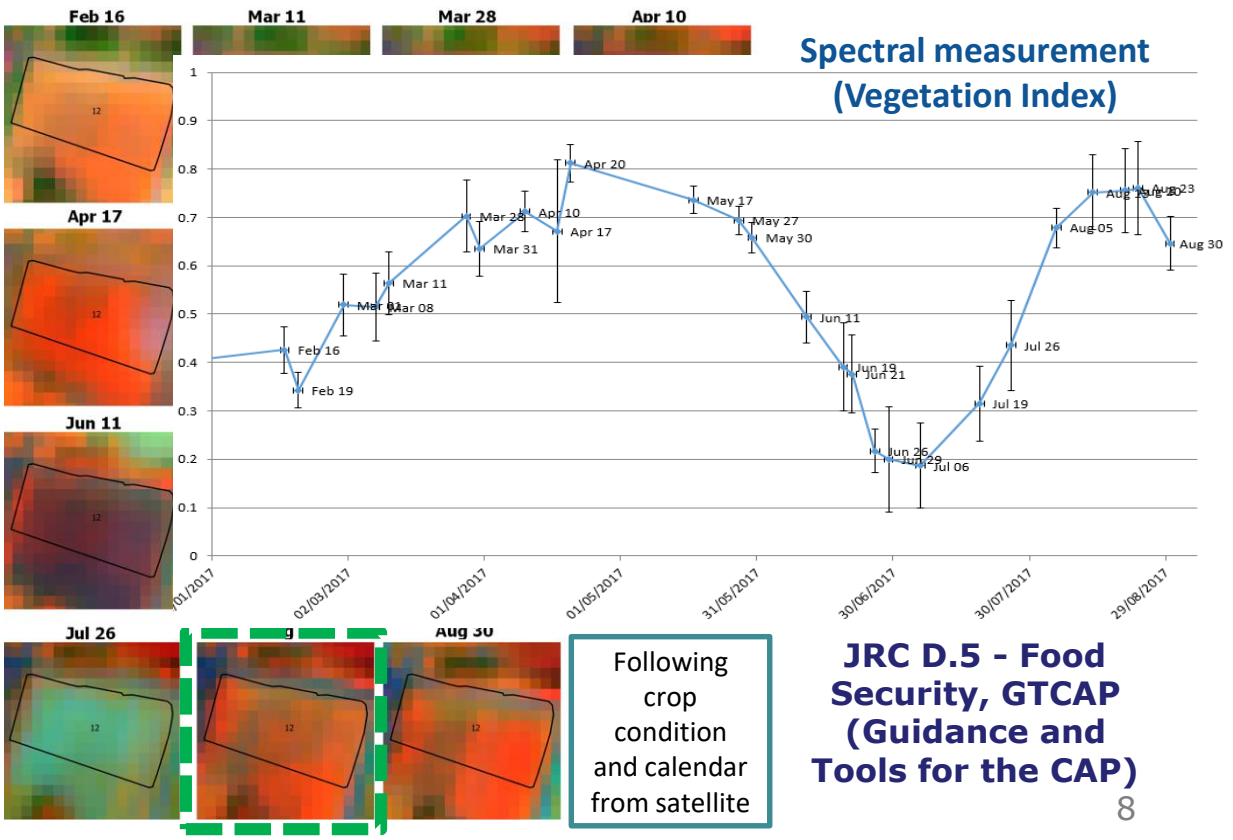

### **Jupyter notebook GUI applications**

### S2explorer:

• Added extraction features to automatically create the vegetation profile on a polygon parcel

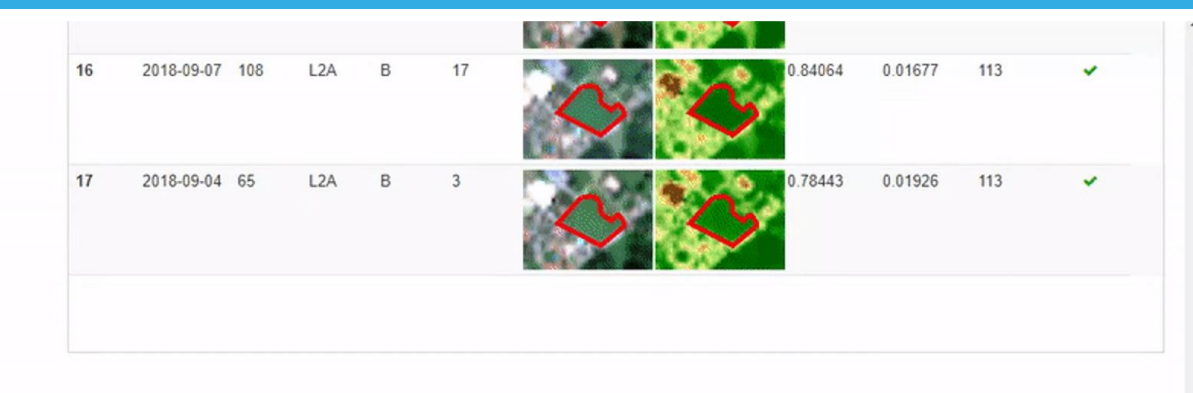

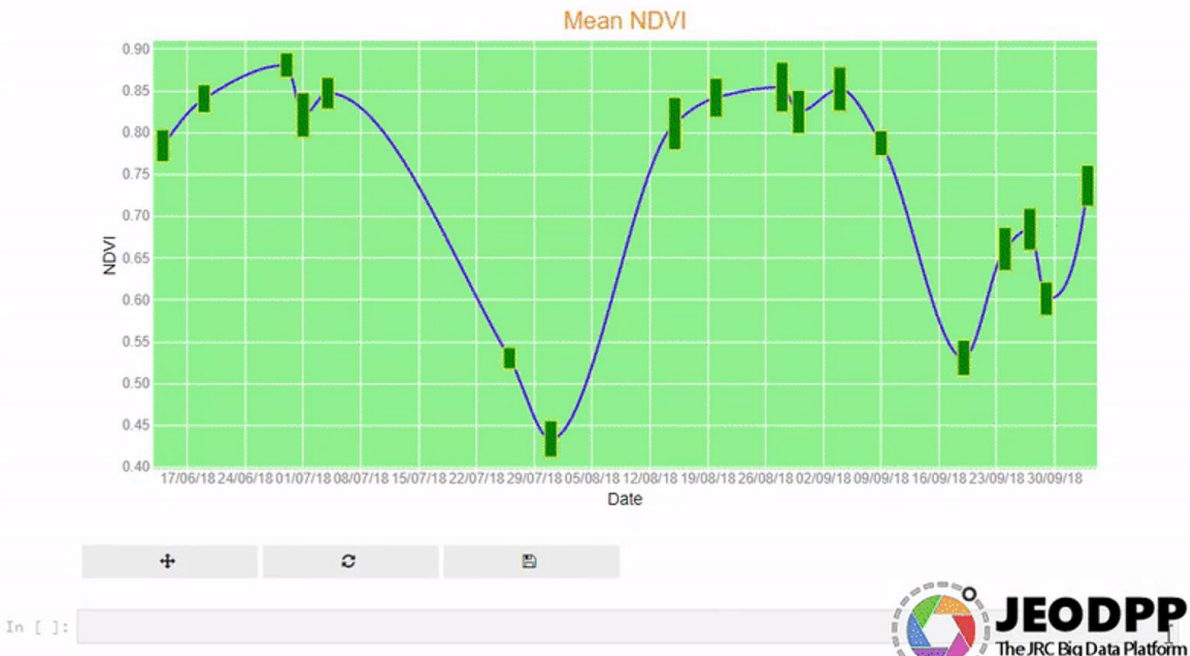

**From interactive to batch processing and return**

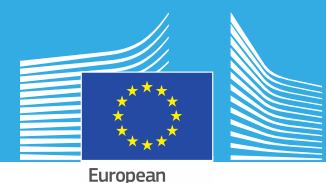

Upyte

nodes

Storage

Commission

**Extend the vegetation** profiles calculation at regional or national levelInteractive evaluation of HICONDUT batch processing Processing

Interactive prototyping **Massive** parallel processing

#### **From interactive to batch services and return**

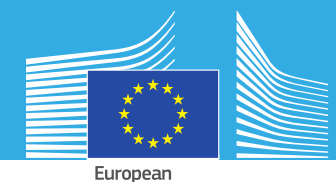

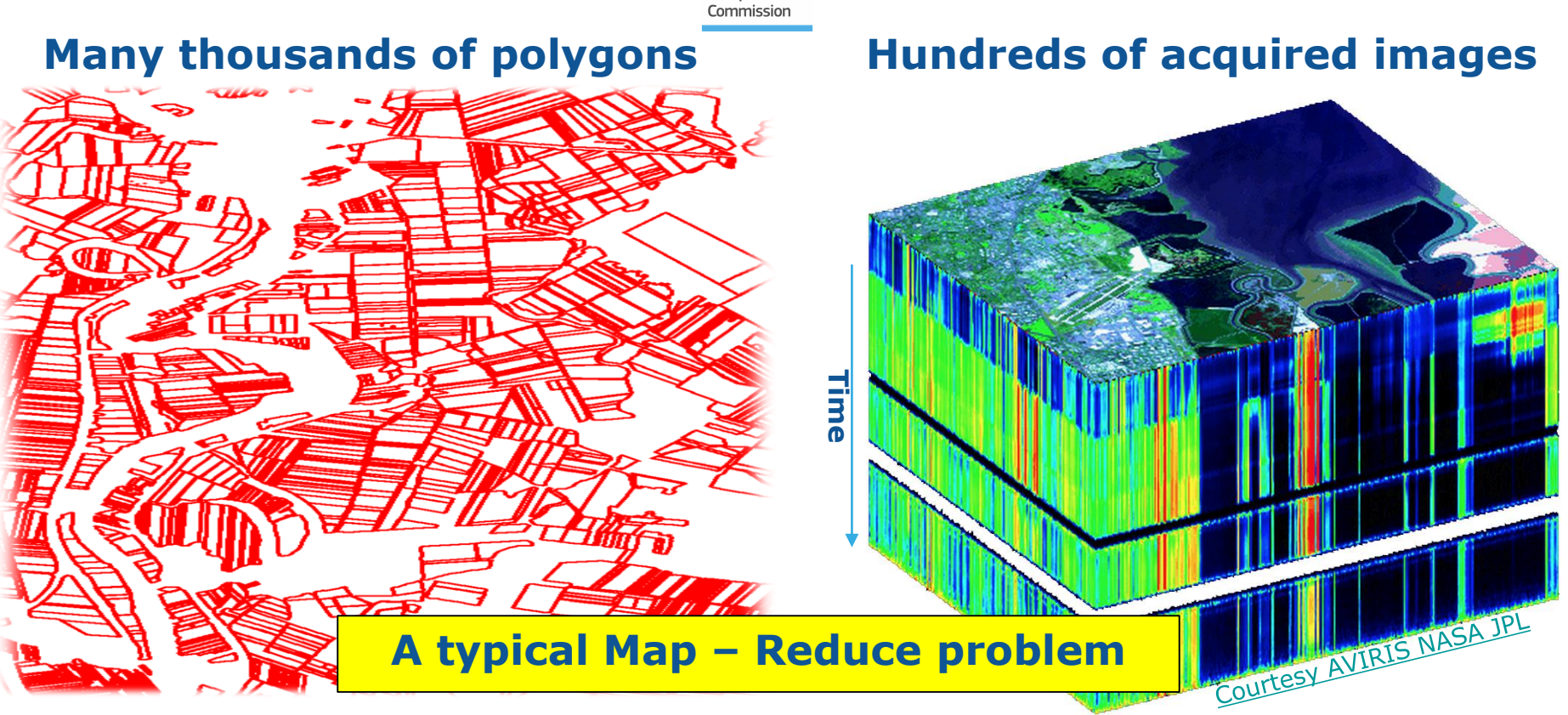

### **From interactive to batch services and return**

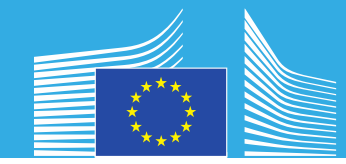

## **Parallelize on polygons**

**Each image is read at the same time by many parallel jobs**

**Job #2 Job #… GDAL library requests many stat() calls for each access to JP2000 images**

**EOS metadata server receives > 100K stat() request per second**

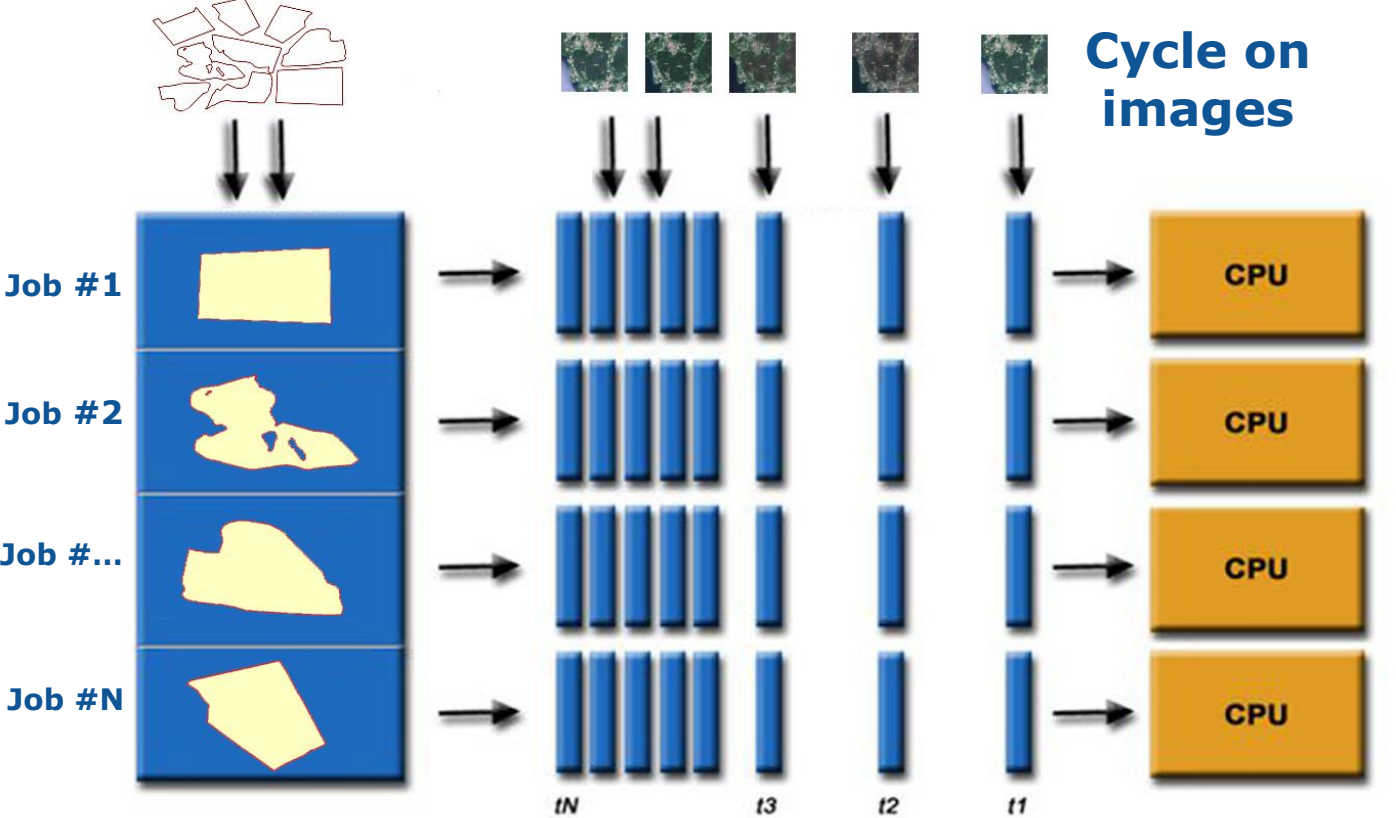

### **From interactive to batch services and return**

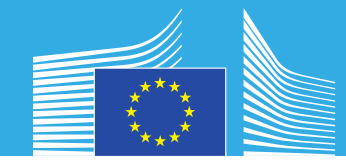

## **Parallelize on images**

**Each image is read by a single job**

**Job #1**

**GDAL library behaves much better with vector data parallel access**

**Job #N 1M polygons for a**  full year  $($   $\sim$  1K **images) processed in 5 hours using 400 cores**

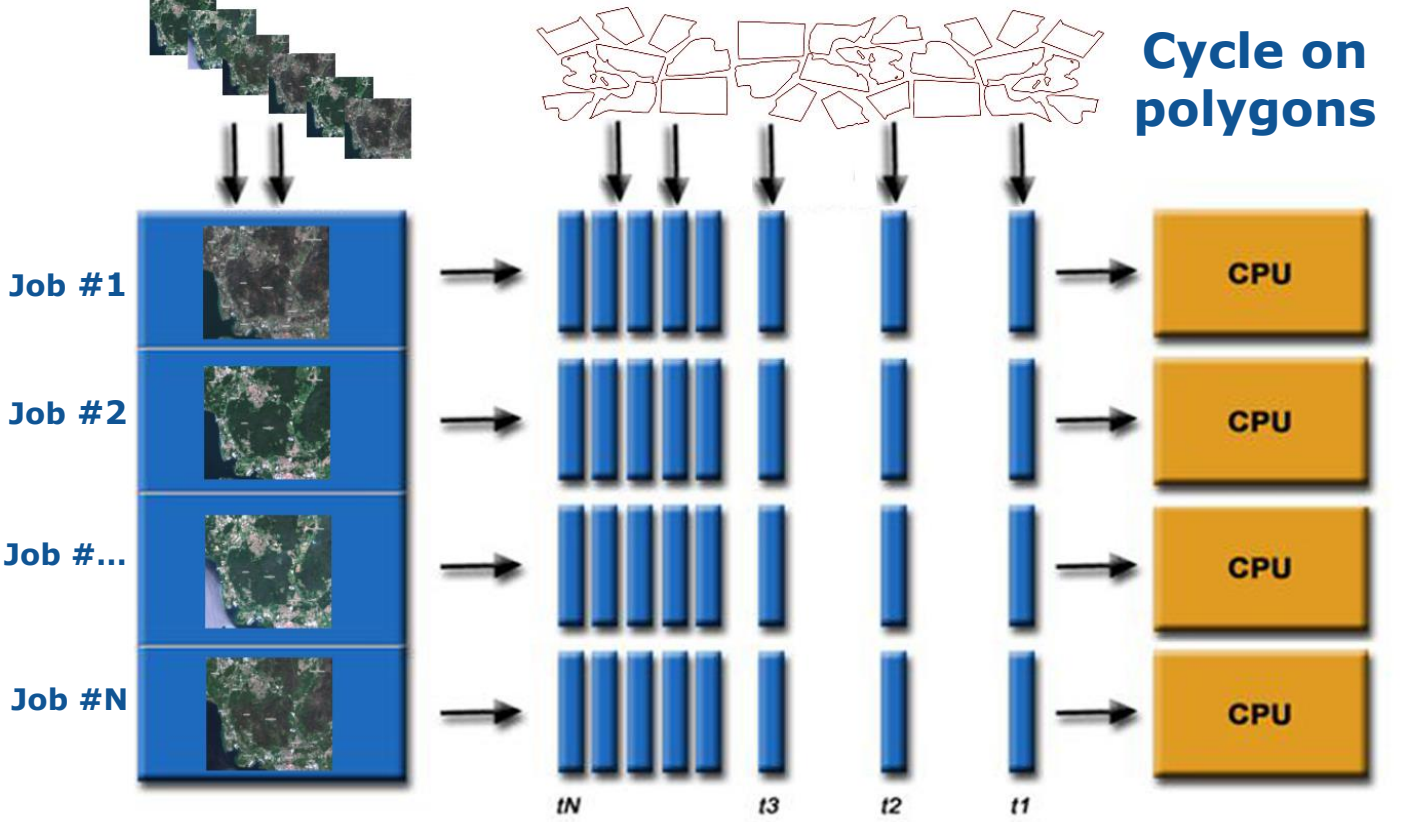

#### **Copernicus for EU Common Agriculture Policy Monitoring**

- . The dense time-series and global coverage of EU Copernicus satellite imagery opens new ways of conceiving the monitoring of agriculture in the context of the EU Common Agriculture Policy.
- . This notebook illustrates tests performed on the JRC Big Data Platform (JEODPP) with batch extraction of NDVI profiles for 10K agricultural parcels in Hungary using JEO-batch. The collected data is accessible in JEO-lab to interactively explore the multi-temporal NDVI plot and the imagettes extracted for each polygon over all the Sentinel2 L2A not-cloudy images of the first seven months of 2018.

Activity performed through collaboration between the JRC Text and Data Mining and Food & Security Units.

×

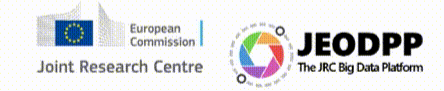

In [1]:  $\text{map} = \text{Map}(\text{side} = \text{Batch Extraction evolution}, \text{center} = \{47.95, 22.45\}, \text{zoom} = 12)$  $p =$  loadUserRaster('wirnhca','HU/2018/tif/hu2018\_1.tif', epsg=23700) map.addLayer(p.tolayer(), name="WorldView-4 21/04/2018")

ExtractReadLogs('/eos/jeodpp/htcondor/processing\_logs/BigDataEOSS\_CORE/davide/hu2018/log\_image2/', True)

Reading data from binary index... 223,639 extractions found

Out[1]: True

ExtractBatchEvaluate(map, 'hu2.shp', lineColor='cyan', labelAttribute='crop\_cod\_1', minZoomLabels=15, In Fall: S2Display='None', autoWidth='medium', showTooltip=True, histogramDimension='medium')

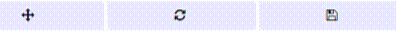

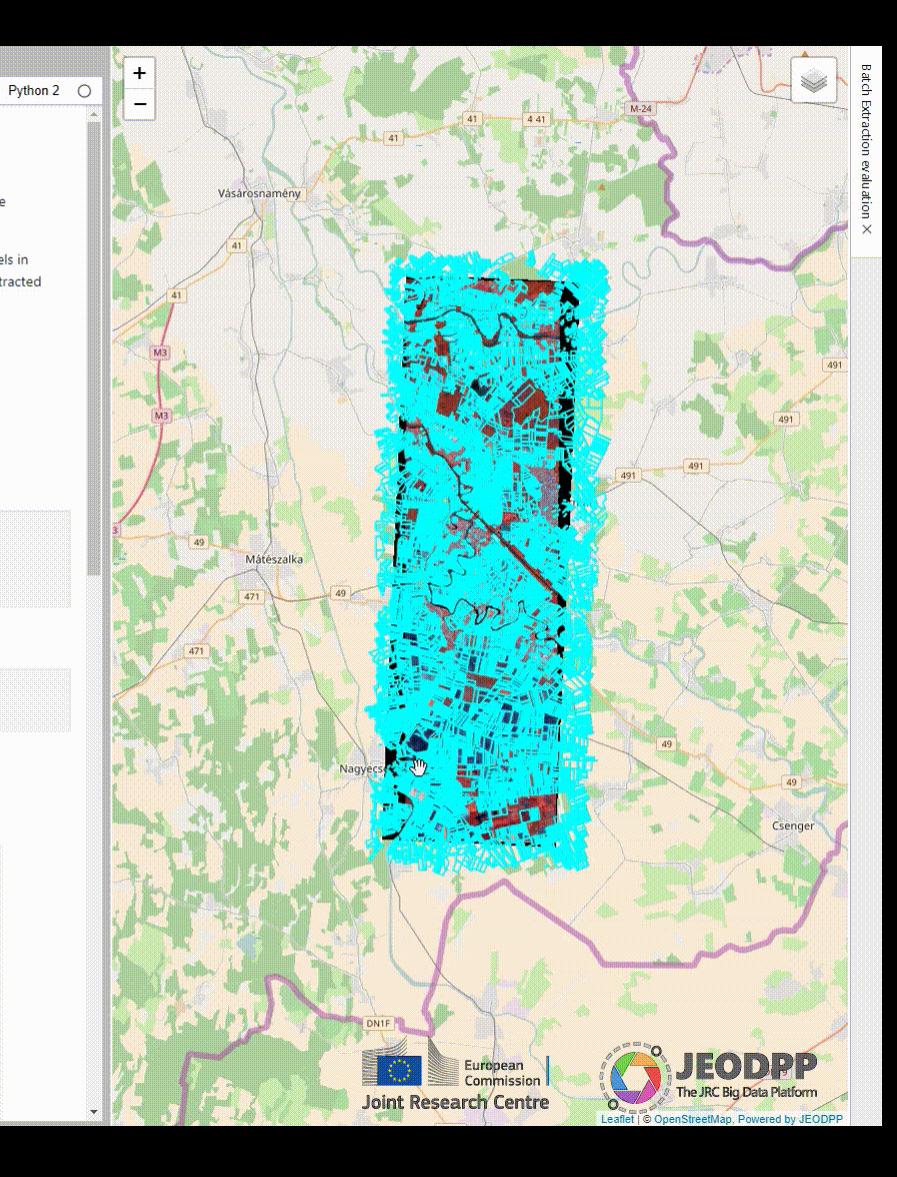

### **Classification and Machine learning**

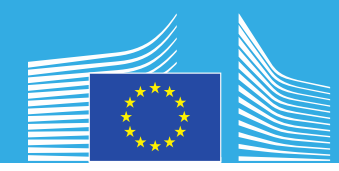

How the JEO -lab works:

3 components: **Jupyter Client**, **Python Kernel** and **Tile Engine**

The **Client** sends cells containing python code to the kernel

The **Python Kernel** transforms the requests in calls to the Tile Engine parallel library (written in C++ and using many standard geoprocessing libraries like GDAL, mapnik and JRC libraries like pyjeo, mialib, etc.)

The **Tile Engine** executes the processing chains in a highly parallel environment: reads raw data, transforms it and sends the results back to the client browser

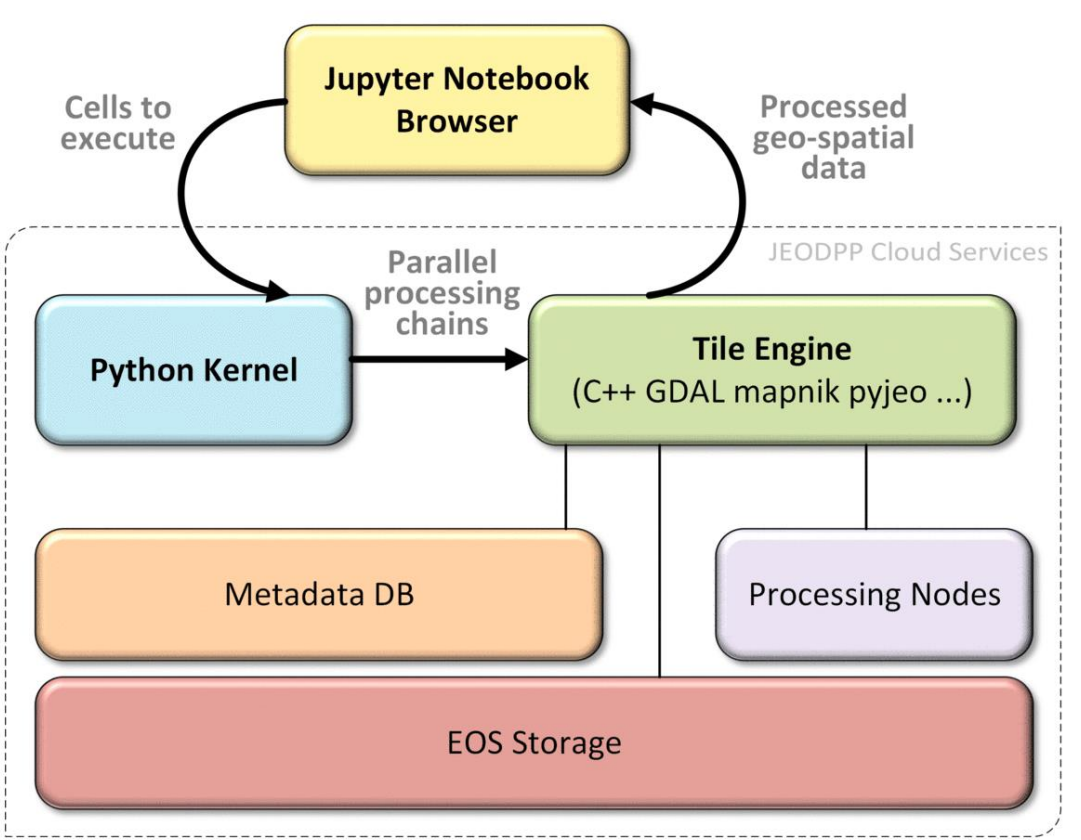

### **Classification and Machine learning**

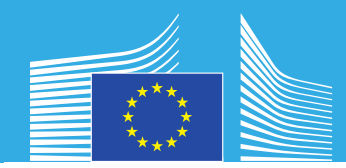

Need to increase user flexibility and use available python libraries

Solution: enable injection of custom python code to the server -side Tile Engine running in the HPC

**def maskpy(img, n): return img[img<=n] = 0**

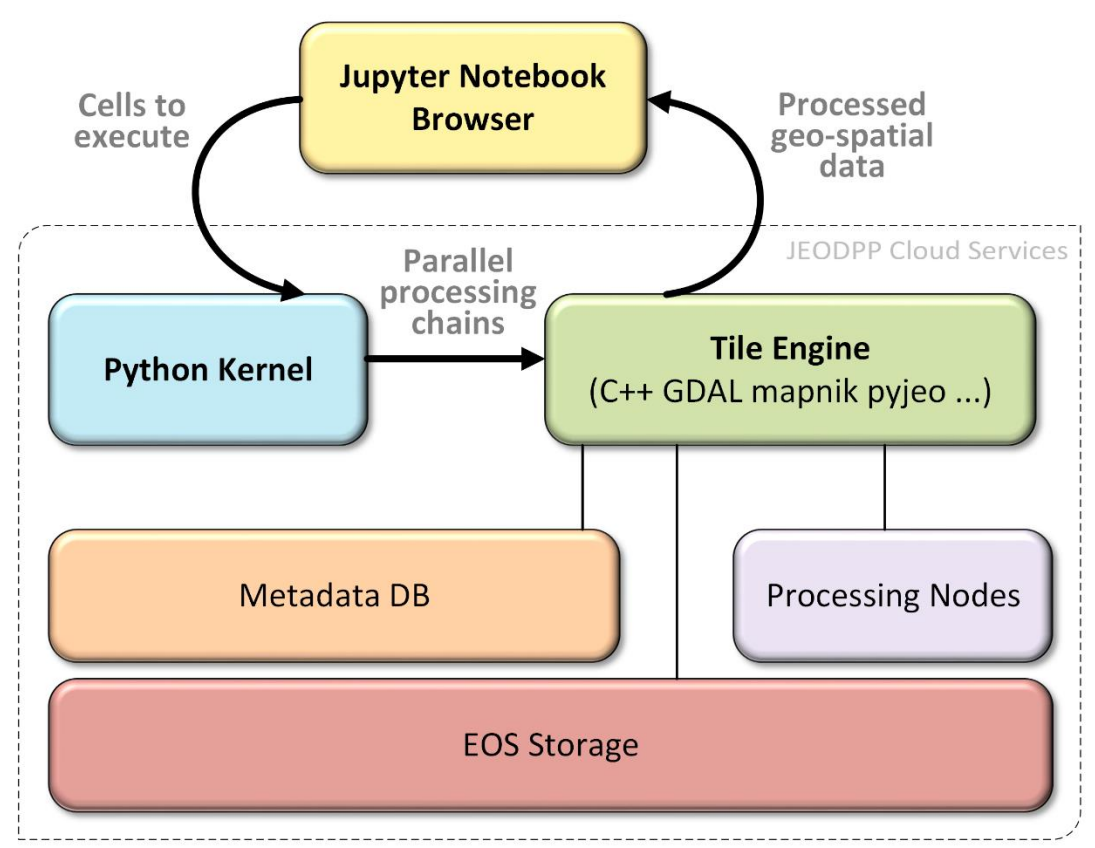

 $\overline{\phantom{a}}$ 

#### Rule based cloud detector implemented in python using numpy code injected in the Tile Engine

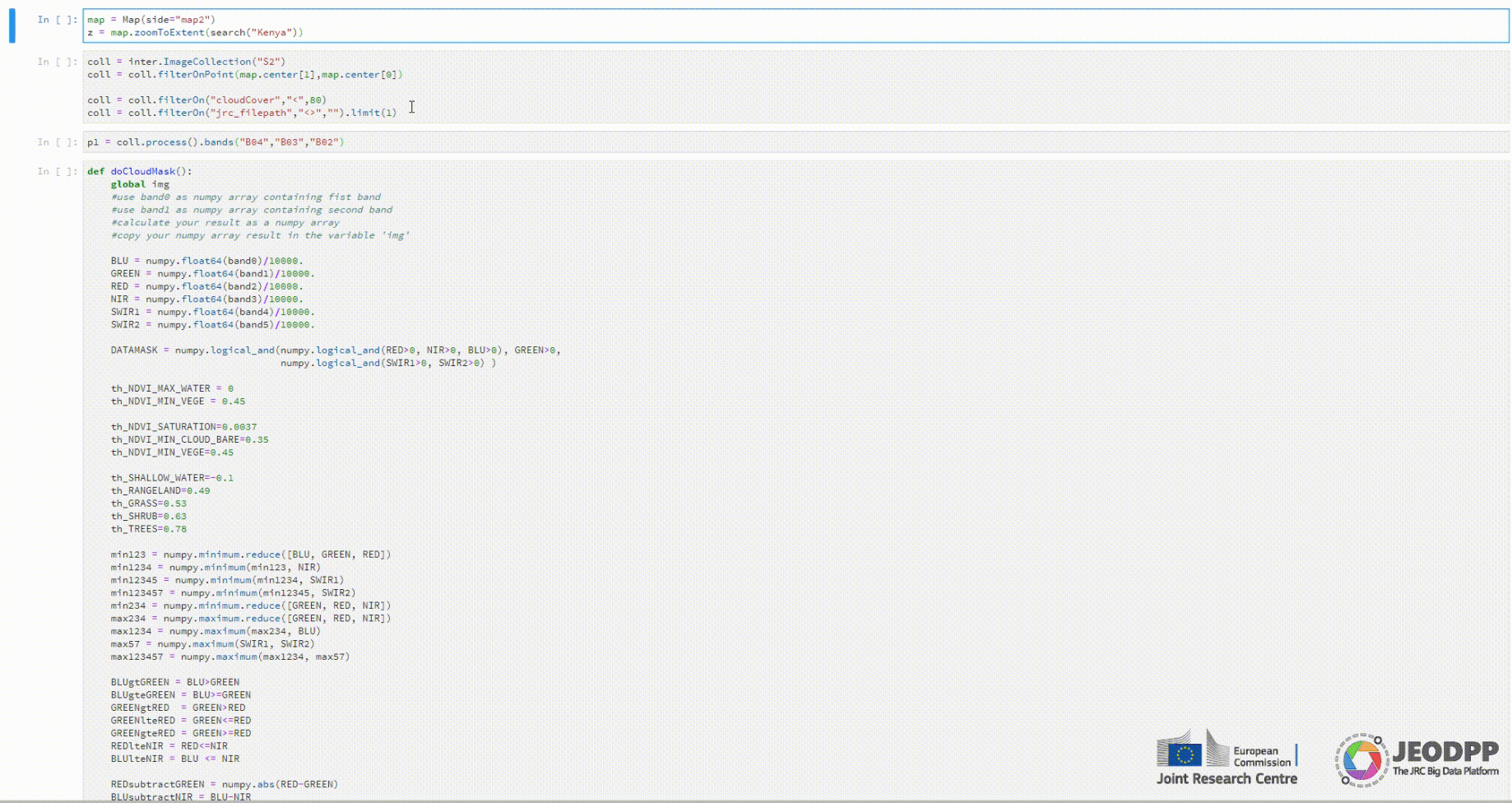

### **New datasets and services**

Sentinel -5P satellite provides important insights for operational monitoring of air quality and climate

CO – Carbon monoxide NO2 – Nitrogen dioxide CH4 – Methane

Example: global CO emissions for August 2019

...

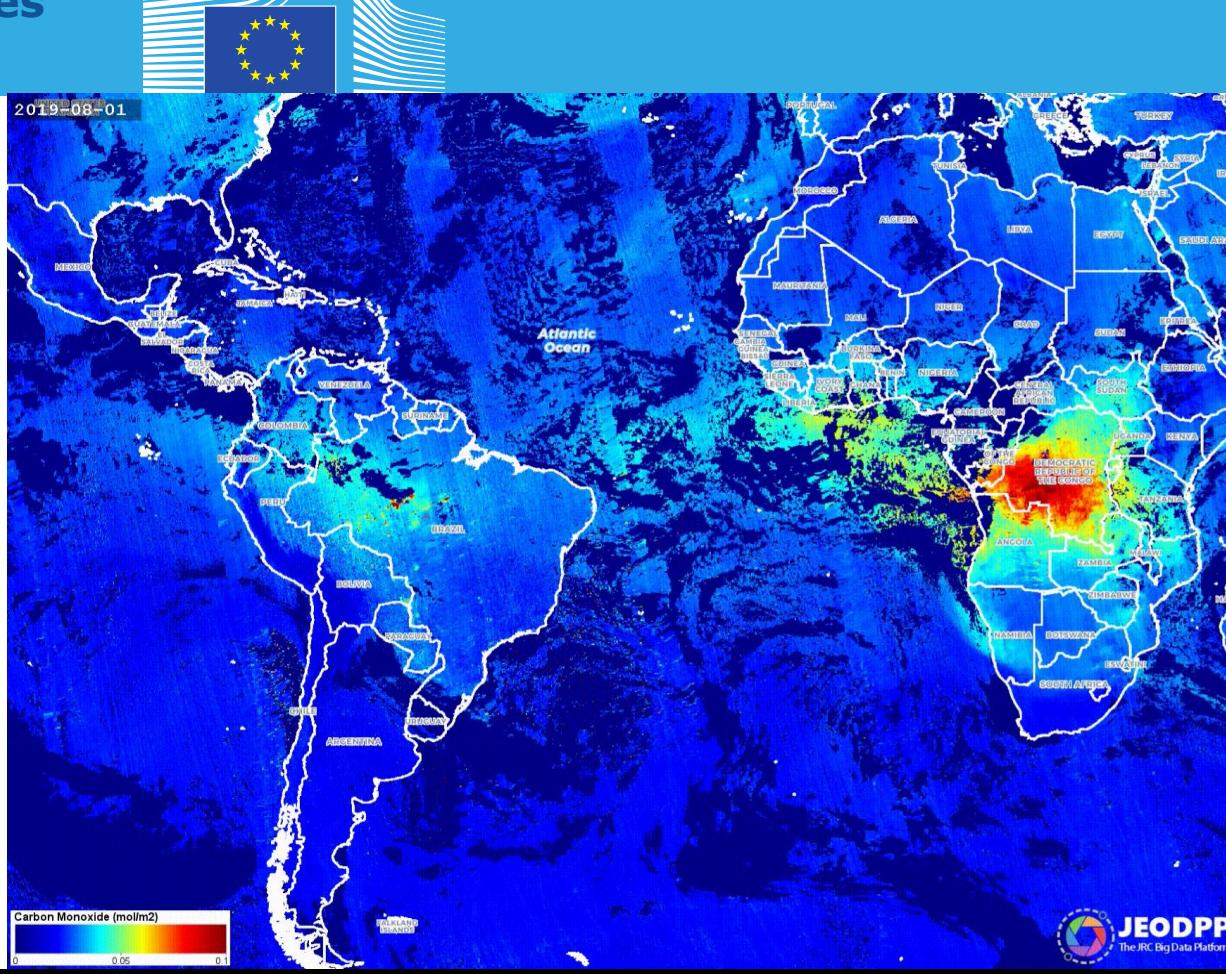

### **Voila' dashboards**

Voilà turns Jupyter notebooks into standalone web applications

Way to open-up apps to nonregistered users

Less threads on security (no python code is visible inside the HTML page)

#### · *DEM-explorer*

- *Demo* 01 Collection • *EDemo* 02 NDVI
- · *Demo* 04 TemporalSlider
- · *Demo* 05 TemporalSliderRange
- · *Demo* 06 OtherCollections
- · *Demo* 07 DEMGui
- · Demo 08 CustomCollectionSoil
- · *Demo* 09 CustomCollectionLandsat
- *<u>DDemo 6 OtherCollections</u>*
- $\bullet$   $B$ S<sub>2</sub>-Explorer
- $\bullet$  *E*/widget-test
- $\triangleright$

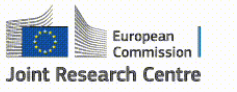

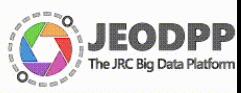

щ  $\Box$   $\times$ **C** Voila Home  $\times$  +  $\leftrightarrow$   $\alpha$ jeodop.irc.ec.europa.eu/apps/voila-dev/  $\bullet$ 

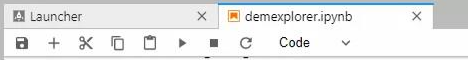

Python 2  $\bigcirc$ 

#### **DEM** explorer

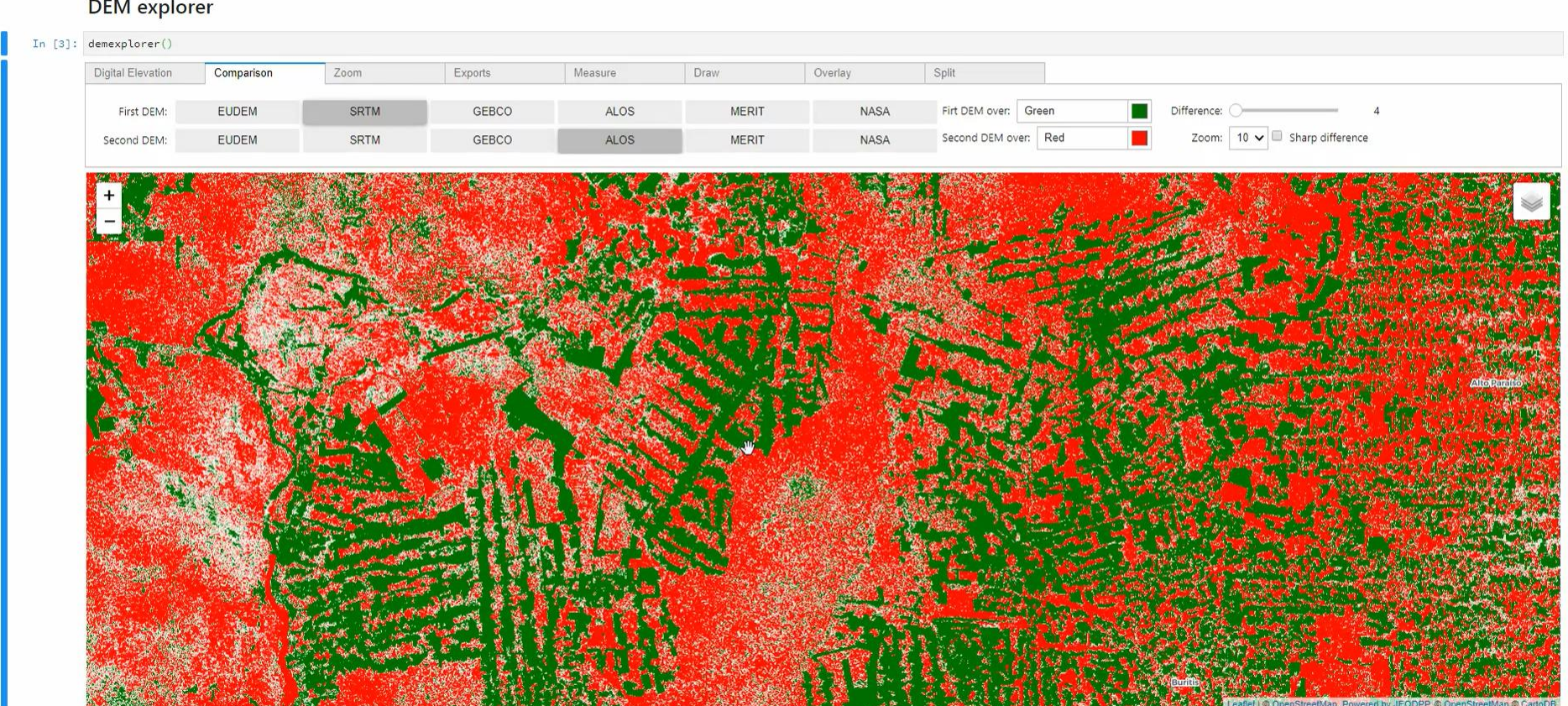

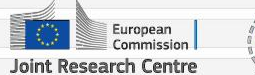

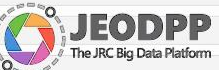

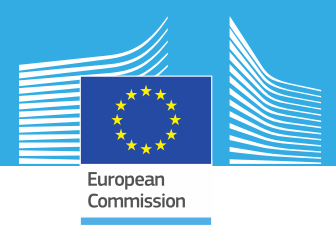

## **Stay in touch**

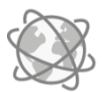

EU Science Hub: *ec.europa.eu/jrc*

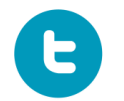

Twitter: *@EU\_ScienceHub*

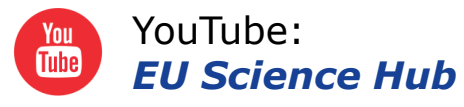

EPSO IT specialist competition [\(deadline 6th February\): Cloud,](https://eutraining.eu/content/european-commission-has-released-it-specialists-competition?fbclid=IwAR1U9Li3dzhixrXPCOOsb6b-eXjK_cfr9y4i6DNdg-HBVb3jz1fv7RzgZqo)  Infrastructure, HPC, ...

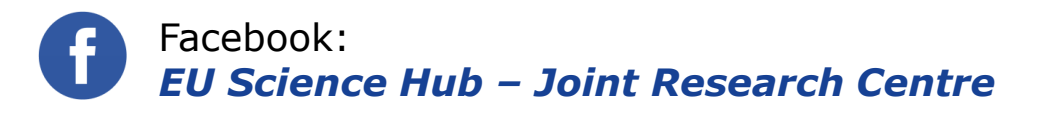

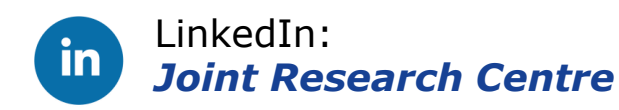

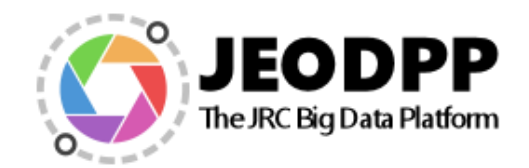

<https://doi.org/10.1016/j.future.2017.11.007>

Publication list: <https://cidportal.jrc.ec.europa.eu/home/publications>

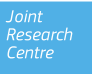